## 1. Öppna utforskaren

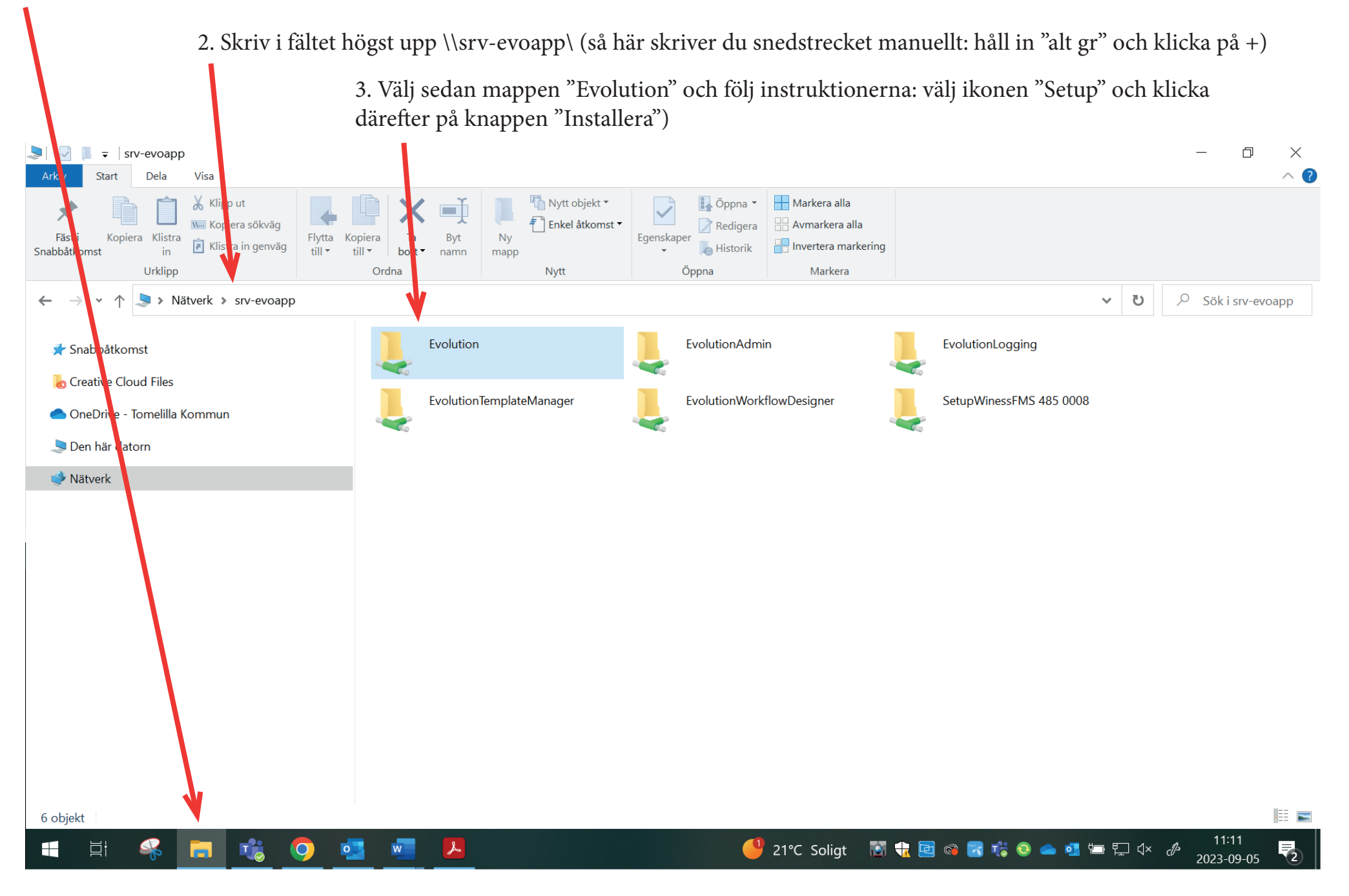